## **EBP - Paie**

**L'énergie informatique**

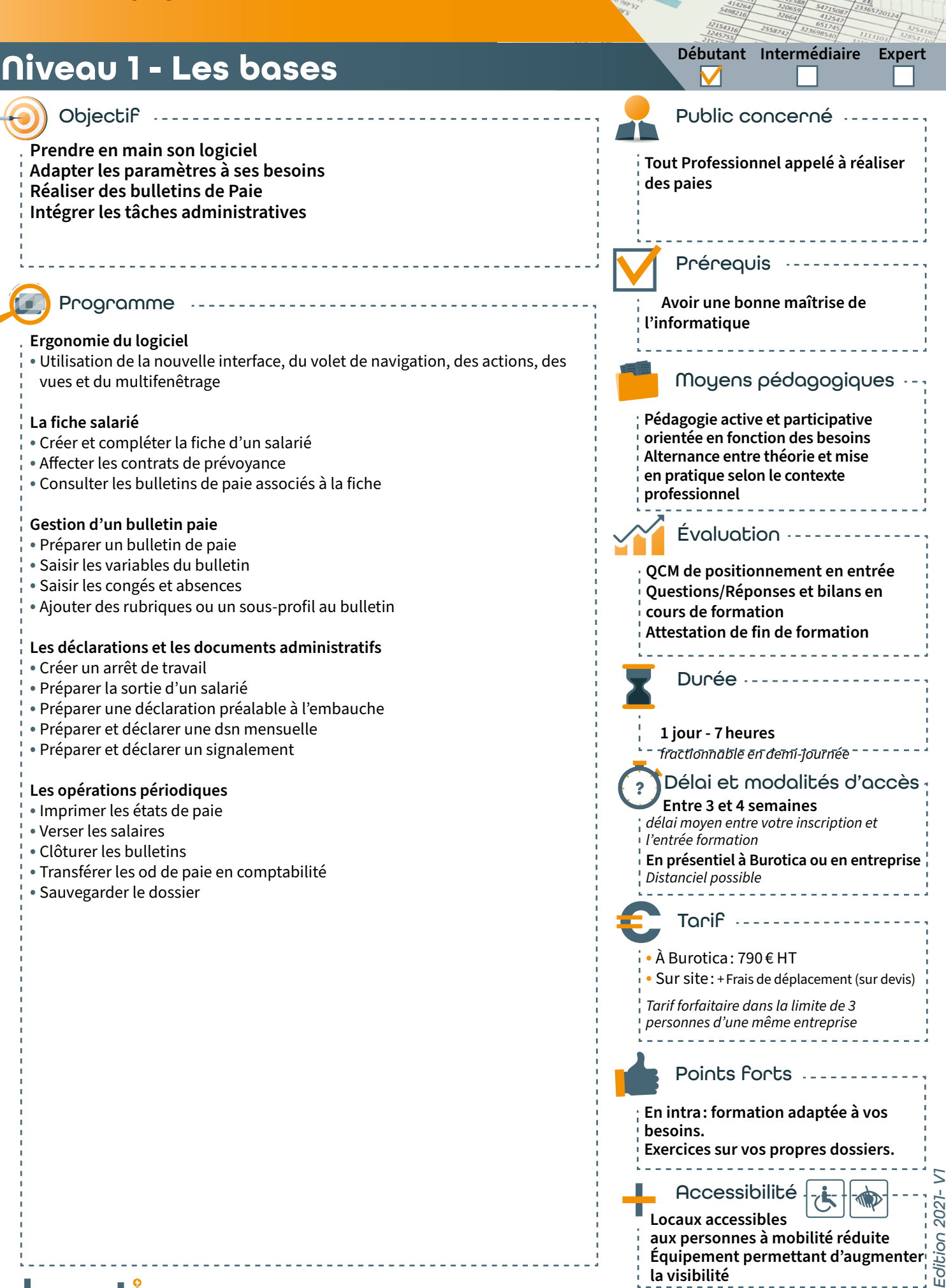

39 rue du Dr roux - 49300 Cholet - Tél. : 0241582304 - www.burotica.fr